# **The NEMO configurations**

### **Table of Content**

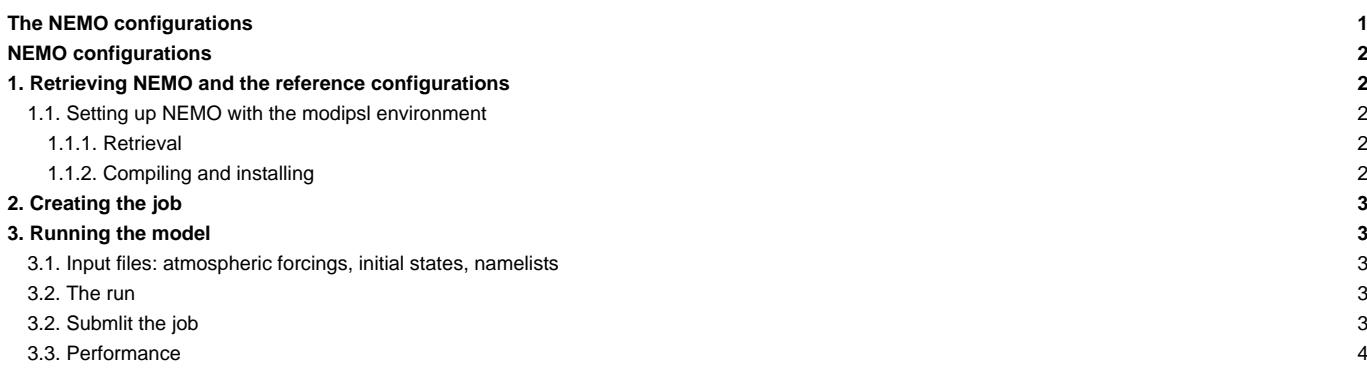

Person in charge: Christian Ethé

#### **NEMO configurations**

The "offiline" or "forced" NEMO configuration which is described here is an ocean-sea ice configuration based on the ORCA (2° resolution) tripolar grid, coupled with the marine biogeochemistry model PISCES. This configuration is named ORCA2\_LIM\_PISCES and is based on the v3.6 stable version of NEMO - the one which will be used for the CMIP6 exercise

To find out more about the model description and the reference configurations, go here: **■<http://www.nemo-ocean.eu/About-NEMO>**. To use and extract NEMO, you first need to register and choose a login/passwd

### **1. Retrieving NEMO and the reference configurations**

XIOS is not available when getting NEMO. So first of all extract and install XIOS 1.0. This operation need to be done only once

```
cd $WORKDIR
svn co http://forge.ipsl.jussieu.fr/ioserver/svn/XIOS/branchs/xios-1.0 -r 703 xios-1.0
ln -s xios-1.0 XIOS
cd XIOS
on ada : ./make_xios --arch X64_ADA --full --prod --job 8
on curie : ./make_xios --arch X64_CURIE --full --prod --job 8
```
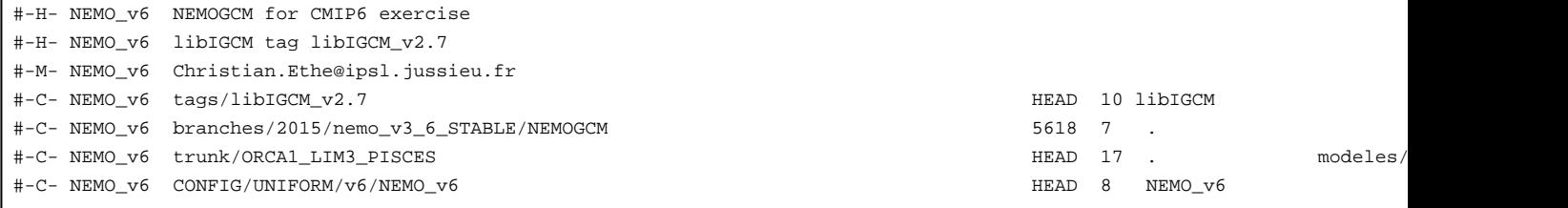

#### **1.1. Setting up NEMO with the modipsl environment**

#### **1.1.1. Retrieval**

```
mkdir NEMO_STD
cd NEMO_STD
svn co http://forge.ipsl.jussieu.fr/igcmg/svn/modipsl/trunk modipsl
cd modipsl/util
./model NEMO_v6
```
#### **1.1.2. Compiling and installing**

Compiling NEMOGCM : config ORCA2\_LIM\_PISCES on ADA/CURIE

```
cd modipsl/modeles/NEMOGCM/CONFIG
./makenemo -h all # help to see the options and the available arch
```
Available compilers at CNRS :

- ALTIX\_JADE : ifort compiler options for CINES SGI-ALTIX Jade, ■<http://www.cines.fr/spip.php?rubrique291>
- BG\_BABEL : babel IBM BlueGene/P at french IDRIS, ■<http://www.idris.fr/su/Scalaire/babel>
- X64\_ADA : Ada IBM x3750 at french IDRIS, <http://www.idris.fr/ada/ada-hw-ada.html>
- TX7\_ULAM : ulam IBM X3950 M2 at french IDRIS, ■<http://www.idris.fr/su/Scalaire/ulam/hw-ulam.html>
- X64\_CURIE : Curie BULL at french TGCC, <http://www-hpc.cea.fr/en/complexe/tgcc-curie.htm>
- X64\_TITANE : titane BULL at french CCRT, ■[http://www-ccrt.cea.fr/fr/moyen\\_de\\_calcul/titane.htm](http://www-ccrt.cea.fr/fr/moyen_de_calcul/titane.htm)

• X86\_CESIUM : cesium pre/post processing HP at french CCRT, doesn't exist anymore.

```
on ada : ./makenemo -n ORCA2_LIM_PISCES -m X64_ADA -j 8
on curie : ./makenemo -n ORCA2_LIM_PISCES -m X64_CURIE -j 8
```
And the copy the binary in the appropriate directory

```
cp ORCA2_LIM_PISCES/BLD/bin/nemo.exe ../../../bin/.
```
#### **2. Creating the job**

```
cd modipsl/config/NEMO_v6
cp EXPERIMENTS/ORCA2_LIM_PISCES/clim/config.card .
../../libIGCM/ins_job
```
### **3. Running the model**

#### **3.1. Input files: atmospheric forcings, initial states, namelists**

The card files ( opa9.card for orca2\_lim and pisces.card for pisces) contain the list of files needed to perform the simulation. These files are described here: ■[https://forge.ipsl.jussieu.fr/igcmg\\_doc/wiki/DocImodelAnemo](https://forge.ipsl.jussieu.fr/igcmg_doc/wiki/DocImodelAnemo)

### **3.2. The run**

This example is a 50-years run of ORCA2\_LIM\_PISCES split in 1-year jobs.

```
JobName=OR2L2P
#----- Short Name of Experiment
ExperimentName=ORCA2clim
#----- DEVT TEST PROD
SpaceName=DEVT
LongName="ORCA2_LIM2_PISCES NEMO configuration"
TagName=ORCA2_LIM2_PISCES
#D- Choice of experiment in EXPERIEMENTS directory
ExpType=ORCA2_LIM2_PISCES/clim
#============================
#-- leap, noleap, 360d
CalendarType=noleap
#-- Begin and end of Job
#-- "YYYY-MM-DD"
DateBegin=0001-01-01
DateEnd=0050-12-31
#============================
#-- 1Y, 1M, 5D, 1D
PeriodLength=1Y
#============================
```
## **3.2. Submlit the job**

```
on ada : llsubmit Job_OR2L2P1 /
on curie: ccc_msub Job_OR2L2P1
```
### **3.3. Performance**

The ORCA2\_LIM and ORCA2\_LIM\_PISCES configurations' performance can be found here: ■<https://forge.ipsl.jussieu.fr/igcmg/wiki/PerformancesIPSLCM5A#NEMO2>